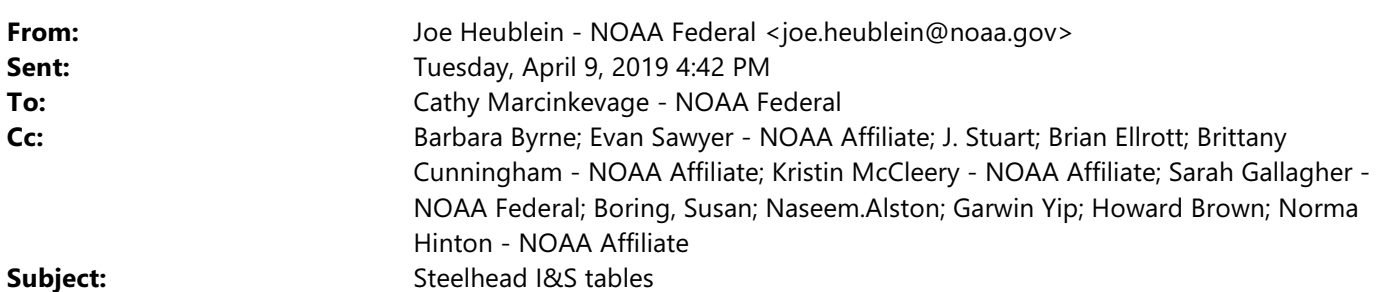

All,

I'm trying to put together a worksheet for Norma to convert steelhead I&S tables to word. The excel worksheet is saved here-

R:\Draft BiOp\2\_ESA\2.8-2.9 Integration and Synthesis and Conclusion\SH Tables

I think I have Shasta, Clear Cr, American, and Delta Divisions tabs in the worksheet but if you want to take a quick look and see if that's up to date the would be great. Otherwise, I think I just need Stanislaus/Eastside. Sorry if it's already in the larger I&S folder, I'm getting confused with all the similar word docs.

Thanks

Joe